## **Osterbilder in Reihen ergänzen**

**Zeichne jetzt die fehlenden Bilder**

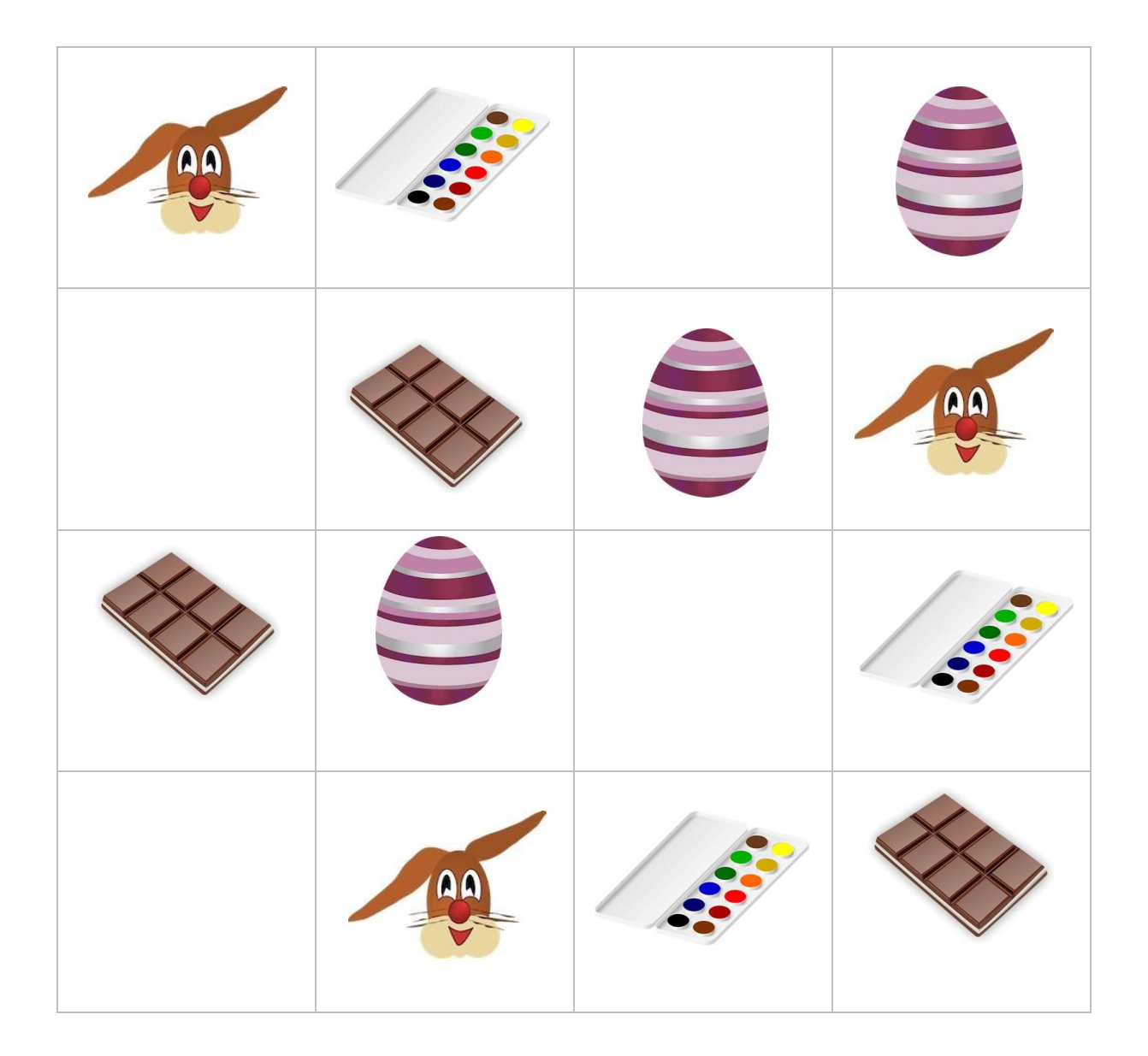